# **3. Funkcja klawiszy**

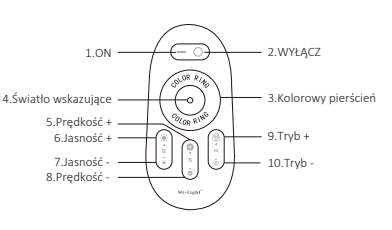

#### **4. Lista programów**

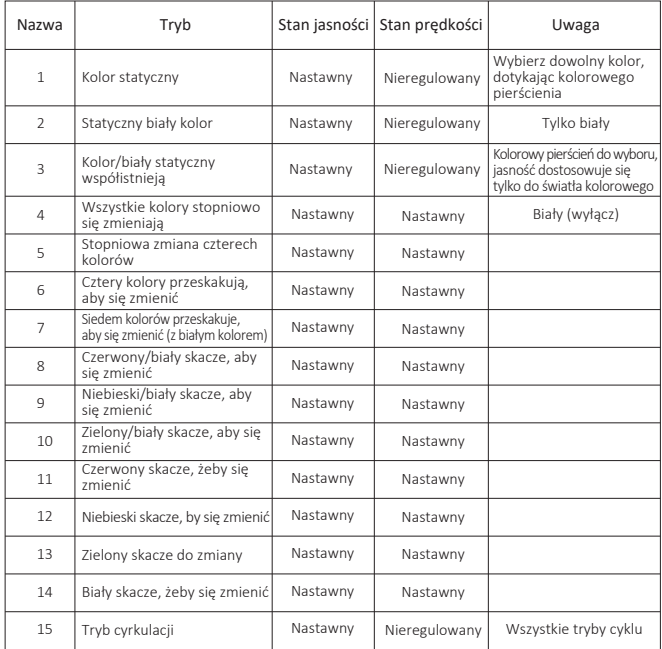

# **System sterowania LED RGBW z ekranem dotykowym 2.4G MIRONER**<sup><sup>®</sup> Subordinate New Brand</sup>

Numer modelu: FUT027

Zapraszamy do korzystania z systemu sterowania LED RGBW z ekranem dotykowym, przed użyciem należy uważnie przeczytać instrukcję.

# **1. Opis produktu**

Ten system to wysokowydajny pilot dotykowy LED RGBW, wykorzystujący najbardziej zaawansowaną technologię sterowania PWM, kontrolujący wszystkie produkty ledowe RGBW za pomocą pięciu linii i czterech obwodów (wspólna anoda), posiadający 640 tysięcy kolorów i 20 automatycznych trybów zmiany do wyboru.

Posiada funkcję pamięci (to znaczy, poprzednie ustawienia zostaną przywrócone po ponownym włączeniu zasilania). Jest szeroko stosowany w taśmach LED RGBW LED, module led i tak dalej. Dzięki technologii wysokiej częstotliwości 2.4G bezprzewodowy pilot zdalnego sterowania, ma charakterystyka niskiego zużycia energii, transmisji na duże odległości i silnej zdolności przeciwzakłóceniowej, szybkiej telekomunikacji itp.

Pilot wygląda modnie i elegancko, z prostymi i praktycznymi funkcjami zmiany koloru i ściemniania jasności, pojemnościowy ekran dotykowy sprawia, że pilot jest łatwy w obsłudze.

Modułowa konstrukcja i łatwe wkręcane zaciski umożliwiają łatwe dopasowanie kontrolera do wszystkich rodzajów światła led produkty.

#### **2. Data techniczna**

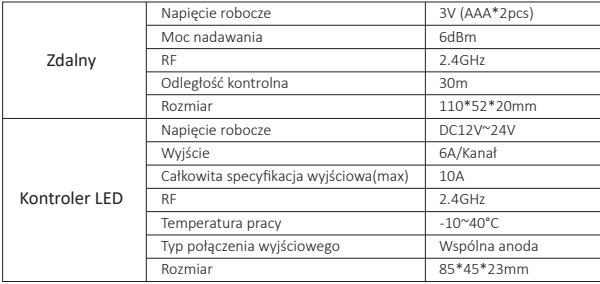

### **5. Programowanie (kasowanie kodu i dopasowanie kodu) 6. Połączenie**

# **Dopasowanie kodu:**

W przypadku nowego zestawu (pilot i kontroler) pilot może działać tylko wtedy, gdy jest zaprogramowany w kontrolerze.

Proszę postępować zgodnie z poniższymi instrukcjami:

Prawidłowo podłącz zasilanie, kontroler LED i obciążenie LED.

Wyłącz zasilanie, a następnie włącz ponownie i naciśnij raz klawisz 5 (w ciągu 3 sekund) w momencie, gdy zobaczysz, że światło jest włączone. Dioda LED miga powoli dwa razy po zakończeniu.

### **Rozliczenie kodu: 7. Uwaga**

Kod można skasować w razie potrzeby.

Zestaw (pilot i kontroler) pozostanie w oryginalnym stanie po wyczyszczeniu kodu.

Może działać po zakończeniu ponownego dopasowania kodu.

Postępuj zgodnie z poniższymi instrukcjami:

Również prawidłowo podłącz zasilanie, kontroler LED i obciążenie LED.

Wyłącz zasilanie, a następnie włącz ponownie i długo naciśnij klawisz 5 (w ciągu 3 sekund) w momencie, gdy zobaczysz, że światło jest włączone. Dioda LED miga szybko dziewięć razy po zakończeniu.

# **Uwaga:**

- 1.Standardowym produktem do sprzedaży jest zestaw (pilot i kontroler).
- 1.Użytkownik może dowolnie przeprogramować według potrzeb. Jeden pilot może sterować niezliczoną ilością kontrolerów, ale jeden kontroler może być kontrolowany tylko przez cztery piloty (Max).
- 2.Proszę sprawdzić instalację baterii i sterownik (całkowicie rozładować zasilanie), 1.podczas programowania po wyłączeniu i włączeniu.

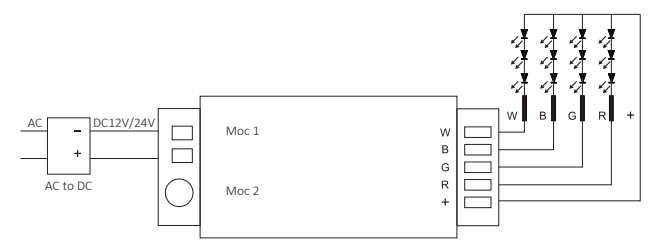

1.Sprawdź, czy napięcie wejściowe zasilacza stałonapięciowego jest zgodne ze sterownikiem 1.i sprawdź połączenie zarówno katody, jak i anody, w przeciwnym razie sterownik zostanie uszkodzony.

2.Nie podłączaj przewodów przy włączonym zasilaniu.

- 1.Włącz ponownie tylko wtedy, gdy jest we właściwym połączeniu i nie ma zwarcia. 3.Podczas instalowania baterii trzymaj palec z dala od pierścienia dotykowego, aby 1.poprawić jego czułość, i użyj pilota (3 sekundy później) po zainstalowaniu baterii. 1.Zainstaluj ponownie baterie, jeśli pierścień dotykowy okaże się mieć niską czułość. 4.Proszę nie używać kontrolera w miejscu o szerokim zasięgu metalowym lub w pobliżu
- 1.silnej fali elektromagnetycznej, w przeciwnym razie poważnie wpłynie to na odległość zdalna.

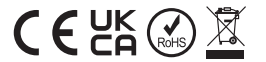

**Wyprodukowano w Chinach**